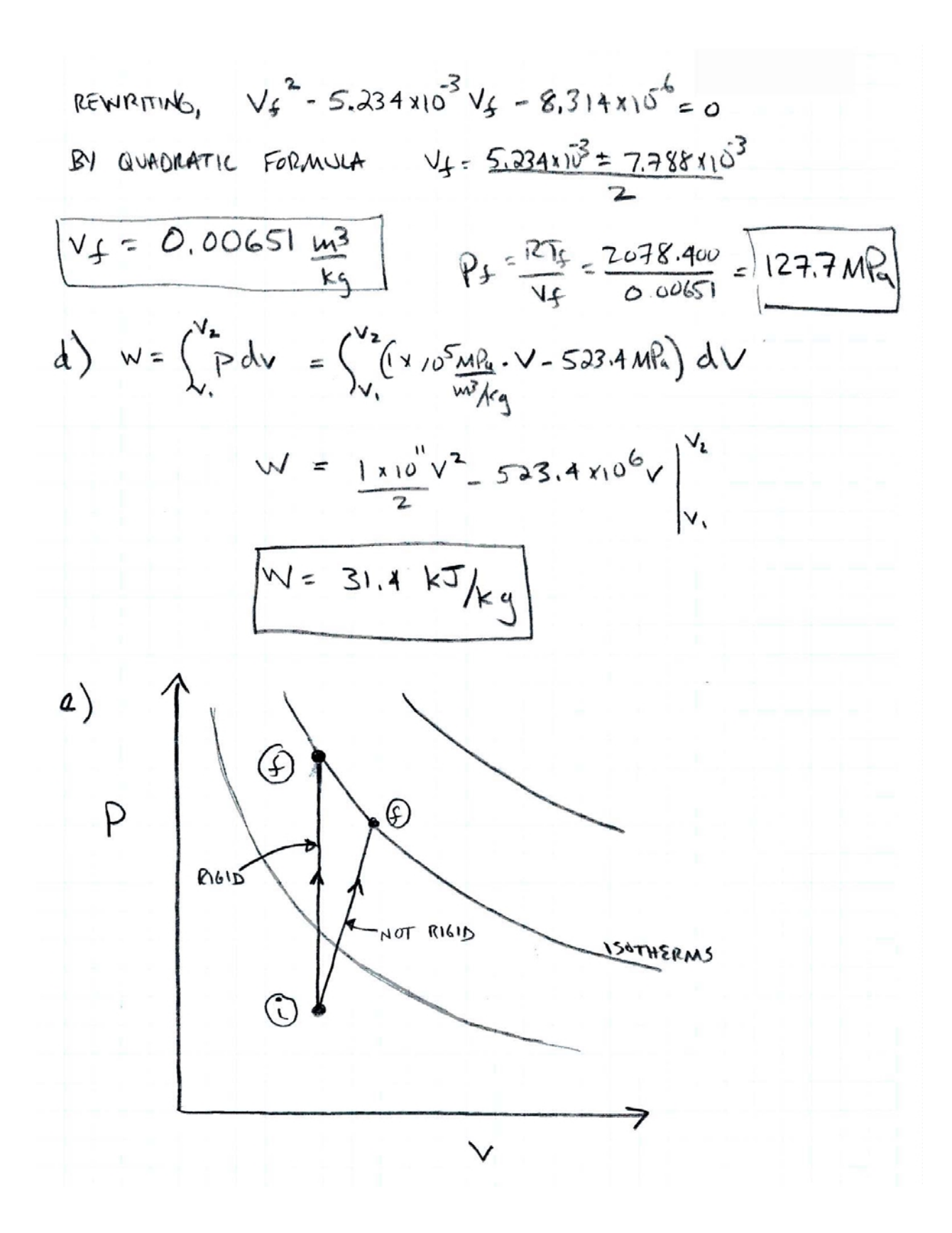

SOLUTION S TO UNFISATS (NATP)  
\na) P  
\nb) g isomorphism  
\nb) g isomorphism  
\n
$$
g_{\text{min}}
$$
\n
$$
g_{\text{min}}
$$
\n
$$
g_{\text{min}}
$$
\n
$$
g_{\text{min}}
$$
\n
$$
g_{\text{min}}
$$
\n
$$
g_{\text{min}}
$$
\n
$$
g_{\text{min}}
$$
\n
$$
g_{\text{min}}
$$
\n
$$
g_{\text{min}}
$$
\n
$$
g_{\text{min}}
$$
\n
$$
g_{\text{min}}
$$
\n
$$
g_{\text{min}}
$$
\n
$$
g_{\text{min}}
$$
\n
$$
g_{\text{min}}
$$
\n
$$
g_{\text{min}}
$$
\n
$$
g_{\text{min}}
$$
\n
$$
g_{\text{min}}
$$
\n
$$
g_{\text{min}}
$$
\n
$$
g_{\text{min}}
$$
\n
$$
g_{\text{min}}
$$
\n
$$
g_{\text{min}}
$$
\n
$$
g_{\text{min}}
$$
\n
$$
g_{\text{min}}
$$
\n
$$
g_{\text{min}}
$$
\n
$$
g_{\text{min}}
$$
\n
$$
g_{\text{min}}
$$
\n
$$
g_{\text{min}}
$$
\n
$$
g_{\text{min}}
$$
\n
$$
g_{\text{min}}
$$
\n
$$
g_{\text{min}}
$$
\n
$$
g_{\text{min}}
$$
\n
$$
g_{\text{min}}
$$
\n
$$
g_{\text{min}}
$$
\n
$$
g_{\text{min}}
$$
\n
$$
g_{\text{min}}
$$
\n
$$
g_{\text{min}}
$$
\n
$$
g_{\text{min}}
$$
\n
$$
g_{\text{min}}
$$
\n
$$
g_{\text{min}}
$$
\n
$$
g_{\text{min}}
$$
\n
$$
g_{\text{min}}
$$
\n
$$
g_{\text{min}}
$$
\n
$$
g_{\text{min}}
$$
\n
$$
g_{\text{min}}
$$
\n
$$
g_{\text{min
$$

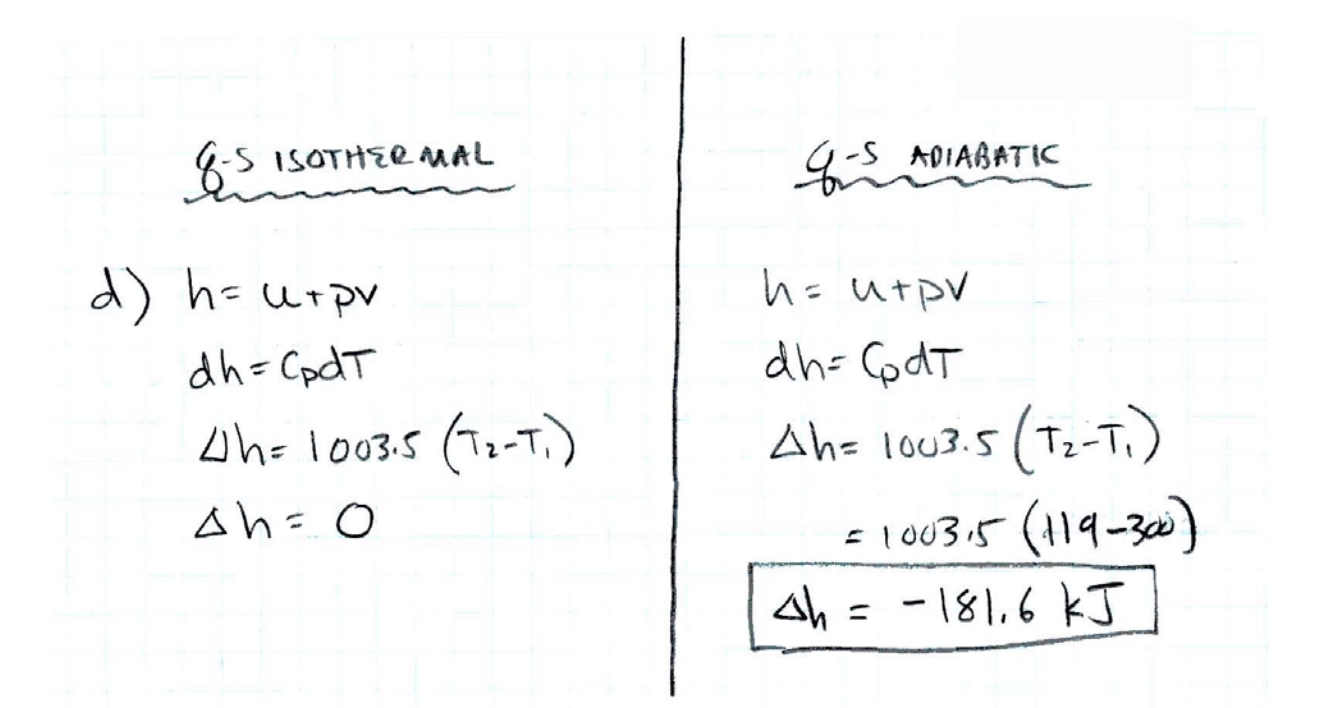

Q) HEAT IS A TRANSFER OF ENERGY ACROSS A SYSTEM BOUNDARY BY VIRTUE OF A TEMPERATURE DIFFERENCE ONLY.

TEMPERATURE IS A THERMODINAMIC PROPERTY AND A FUNCTION OF THE STATE OF A SYSTEM. IT IS MEASURED IN KELVIN.

\* IT IS POSSIBLE TO HAVE AN ISOTHERMAL PROCESS WITH HEAT TRANSFER

\* IT IS POSSIBLE TO HAVE AN ADIABATIC PRUCESS WITH A TEMPERATURE CHANGE

AS DEMONSTRATED N THIS PROBLEM

157.4N: 
$$
\Delta u = e^{-u}
$$
  
\n(smu hisvature)  
\n $C\sqrt{\Delta T} = -\omega = -\rho_{ext} \Delta v$   
\n $\Delta v = \rho_{ext} (v_x - v_x)$   
\n $\Delta v = \rho_{ext} (v_x - v_x)$   
\n $\Delta v = \rho_{ext} (v_x - v_x)$   
\n $\Delta v = \rho_{ext} (v_x - v_x)$   
\n $\Delta v = \rho_{ext} (v_x - v_x)$   
\n $\Delta v = \rho_{ext} (v_x - v_x)$   
\n29)  $P + V = FT + \text{ where } P = P_{ext}$   
\n $2 \text{ rank in } 2 \text{ unknowns} \quad (T_F, V_F)$   
\n $\Delta v = 2 \text{ rank in } 2 \text{ unknowns} \quad (T_F, V_F)$   
\n $\Delta v = 2 \text{ rank in } 2 \text{ unknowns} \quad (T_F, V_F)$   
\n $\Delta v = 2 \text{ rank } 2 \text{ unknowns} \quad (T_F, V_F)$   
\n $\Delta v = 2 \text{ rank } 2 \text{ unknowns} \quad (T_F, V_F)$   
\n $\Delta v = -C\sqrt{\Delta T} = -716.5 (643.2 -3\omega) = -245.9 \text{ kJ/kg}$   
\n $\Delta v = -C\sqrt{\Delta T} = -716.5 (643.2 -3\omega) = -245.9 \text{ kJ/kg}$   
\n $\Delta v = 245.9 \text{ mJ/kg}$   
\n $\Delta v = 245.9 \text{ mJ/kg}$   
\n $\Delta v = 245.9 \text{ mJ/kg}$   
\n $\Delta v = 245.9 \text{ mJ/kg}$   
\n $\Delta v = 245.9 \text{ mJ/kg}$   
\n $\Delta v = 245.9 \text{ mJ/kg}$   
\n $\Delta v = 245.9 \text{ mJ/kg}$   
\n $\Delta v = 245.9 \text{ mJ/kg}$   
\n $\Delta v = 245.9 \text{ mJ/kg}$   
\n $\Delta v = 245.9 \text{ mJ/kg}$ 

### **T5 SOLUTIONS (Waitz)**

a) Draw a thermodynamic cycle on p-v and T- v diagrams consisting of

Leg 1-2: adiabatic expansion Leg 2-3: constant volume heat addition Leg 3-4: constant pressure expansion Leg 4-1: isothermal compression

Assume that all processes are quasi-static and involve an ideal gas.

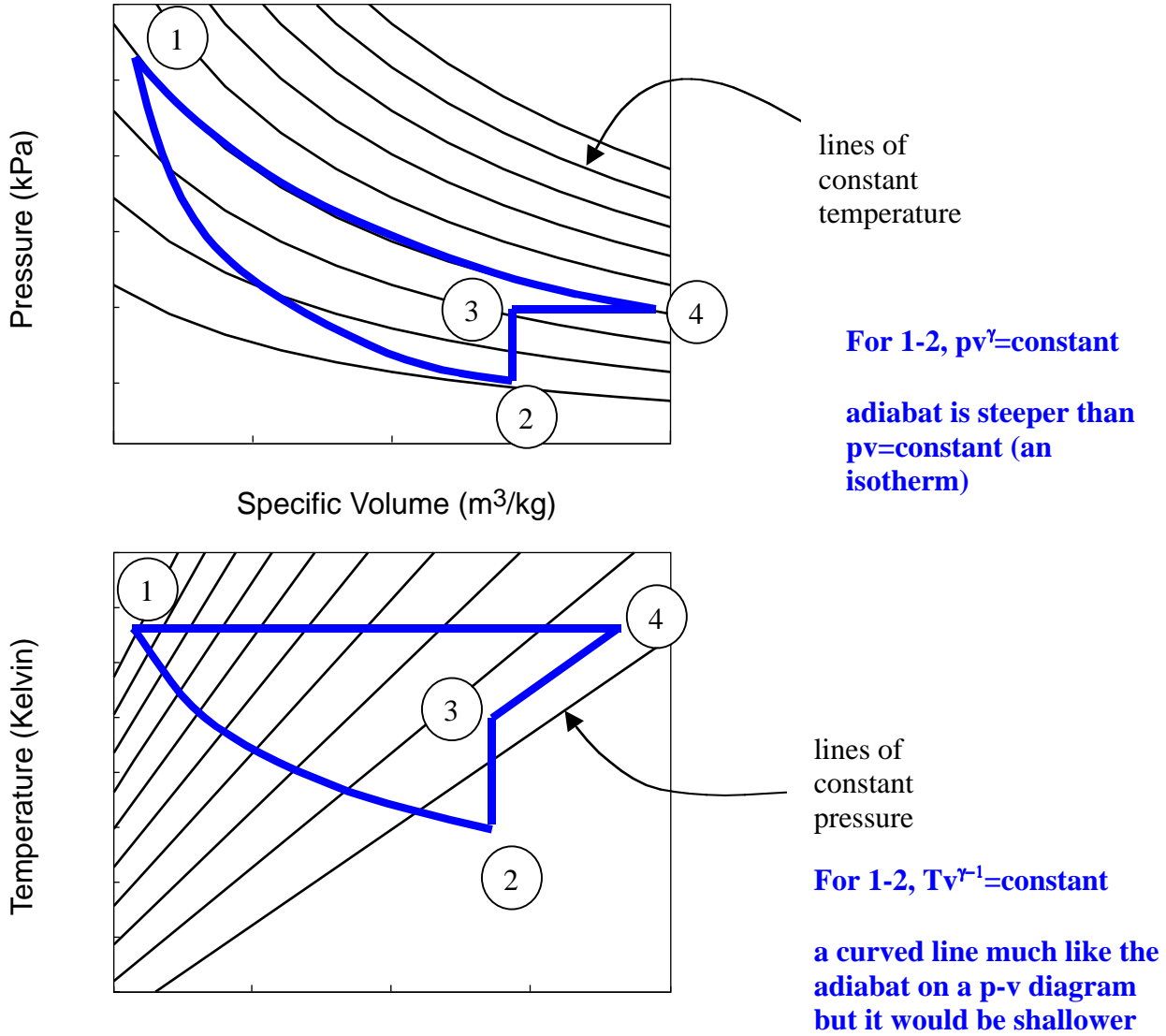

Specific Volume (m3/kg)

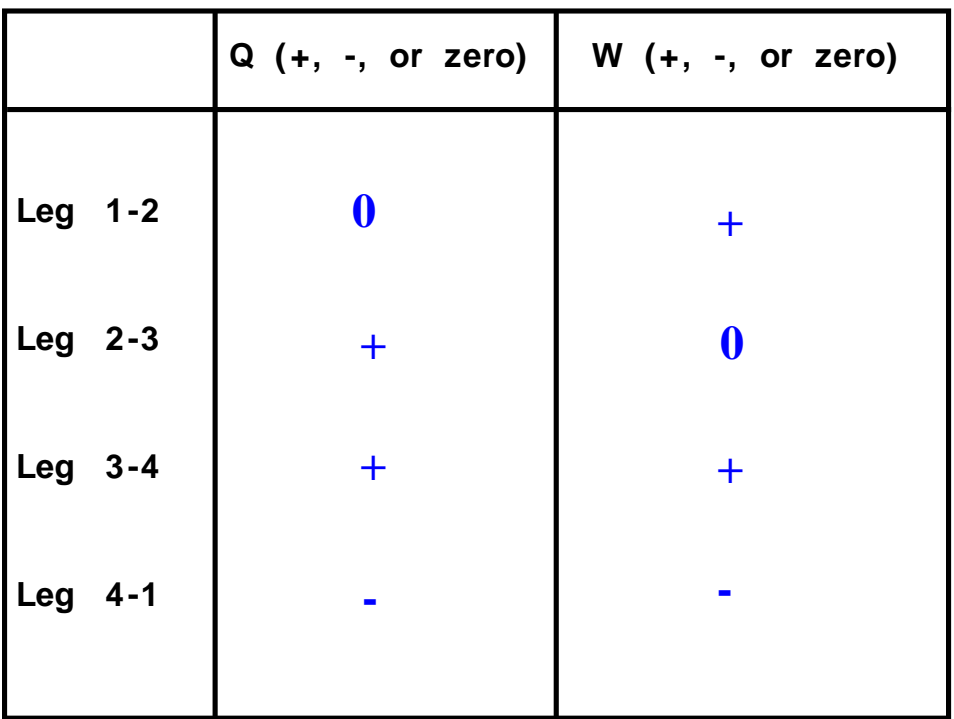

b) For each leg determine if the heat and work transfers are (+), (-), or zero.

c) Is the net work for this cycle positive or negative?

**The net work for this cycle is negative The area under the expansion process is less than the area under the compression processes.**

d) What common purpose might you use a cycle like this for and why?

**This cycle could serve as a cooler or refrigerator. Overall it takes in energy in the form of heat from cold temperatures and expels energy in the form of heat from high temperatures. The net work for the cycle as a whole is negative, meaning that energy is put into the system to enable these transfers of heat to take place.**

C2 Solutions

1. Modify the "Hello" program shown in class (Lecture C2) to display the following text on the screen:

Hello World My name is Your Name

GNAT 3.13p (20000509) Copyright 1992-2000 Free Software Foundation, Inc.

Compiling: c:/docume~2/joeb/desktop/16070/concep~1/hello\_world.adb (source file time stamp: 2003-09- 10 08:55:28)

 1. ----------------------------------------------------- 2. -- Program : To Display "Hello World 3. -- My Name is Joe B" 4. -- Programmer : Joe B 5. -- Date Last Modified : 09/10/2003 6. ------------------------------------------------------ 7. 8. 9. with Ada.Text\_Io; 10. 11. procedure Hello\_World is 12. 13. begin -- Hello\_World 14. 15. Ada.Text Io.Put(Item => "Hello World "); 16. Ada.Text\_Io.New\_Line; 17. Ada.Text\_Io.Put(Item  $\Rightarrow$  "My Name is Joe B"); 18. 19. end Hello\_World;

19 lines: No errors

2. There are two errors that are seen:

- i. "raised SCREEN.WIN32\_FILL\_SCREEN\_ERROR : screen.adb:99" is seen when the output is redirected to the file.
- ii. "raised SPIDER.HIT THE WALL: spider.adb:224" is seen when the output is only displayed on the screen

3. Write an algorithm to use the Feldman "spider package" to draw an inverted triangle as shown below. Turn in a hard copy of your code listing and an electronic copy of your code.

> RRRRRRR R R R R R

Problem Analysis:

The inverted triangle consists of 4 lines with the following features:

- i. The top line consists of 7 symbols with no gaps between them
- ii. The following lines have (n-1) blanks spaces, followed by a symbol, followed by (7-2n) blanks spaces and one symbol (if  $7-2n > 0$ )

## Algorithm:

- 1. Face the spider East
- 2. Set Spider color to Red
- 3. Move spider East 7 steps
- 4. for I in 2 .. 4 loop
	- i. Set Spider color to None
	- ii. Set Spider direction to South
	- iii. Move Spider 1 step
	- iv. Set Spider direction to West
	- v. Move Spider 7 steps
	- vi. Set Spider direction East
	- vii. Move spider (I-1) spaces
	- viii. Set Spider color to Red
	- ix. Move spider one step in the same direction as last move
	- x. Set Spider color to Black
	- xi. Move spider (n-2\*I) steps
	- xii. If  $(n-2*I) > 0$  then
		- 1. Set Spider color to Red
		- 2. Move one step
		- 3. Set Spider color to none
		- 4. move I-1 steps
- 5. Stop program execution

# Code Listing:

GNAT 3.13p (20000509) Copyright 1992-2000 Free Software Foundation, Inc.

Compiling: c:/docume~2/joeb/desktop/adatex~1/pset1~1/spider\_triangle.adb (source file time stamp: 2003- 09-10 10:28:10)

 1. with Spider; 2. procedure Spider\_Triangle is

- 3. ----------------------------------------------------------------
- 4. --| Program : This program demonstrates display an inverted triangle.
- 5. --| Programmer : Joe B
- 6. --| Date Last Modified : 09/10/2003
- 7. ----------------------------------------------------------------
- 8. N : Integer;
- 9.
- 10. begin -- Spider\_Triangle
- 11. -- initialise the number of lines R's per line to be 7
- 12. N:=7;
- 13. Spider.Start;
- 14. -- initialize the direction to be east and set the symbol to Red
- 15. Spider.Face(Whichway => Spider.East);
- 16. Spider.Changecolor(Newcolor => Spider.Red);
- 17. -- draw the top line with n Red Symbols
- 18. for I in 1..N loop
- 19. Spider.Step;
- 20. end loop;
- 21. -- the number of lines for n symbols is  $(n/2)+1$  for n odd
- 22. for I in 2..  $((N/2)+1)$  loop
- 23. -- move the spider down to the next line
- 24. Spider.Face(Whichway => Spider.South);
- 25. Spider.Changecolor(Newcolor => Spider.None);
- 26. Spider.Step;
- 27. -- face the opposite direction and trace back to the starting point
- 28. Spider.Face(Whichway => Spider.West);
- 29. for J in 1..N loop<br>30. Spider.Step;
- Spider.Step;
- 31. end loop;
- 32. -- turn the spider back in the right direction
- 33. Spider.Face(Whichway => Spider.East);
- 34. -- draw the required number of blank spaces
- 35. for J in 1 .. I-1 loop<br>36. Spider.Step:
- Spider.Step;
- 37. end loop;
- 38. -- change the symbol to Red
- 39. Spider.Changecolor(Newcolor => Spider.Red);
- 40. Spider.Step;<br>41. -- return the
- 41. -- return the symbol to none<br>42. Spider.Changecolor(Newcol
- $Spider.Changecolor(Newcolor  $\Longrightarrow$  Spider.None);$
- 43. -- draw the required number of blank spaces
- 44. for J in 1 .. (N-2\*I) loop
- 45. Spider.Step;
- 46. end loop;
- 47. -- check to ensure that it is not the last line 48. if  $(N-2*I>0)$  then
- if  $(N-2*I > 0)$  then
- 49. -- change the symbol to red and draw the symbol
- 50. Spider.Changecolor(Newcolor => Spider.Red);
- 51. Spider.Step;
- 52. -- reset the symbol to none and draw the required number of blank spaces
- 53. Spider.Changecolor(Newcolor => Spider.None);
- 54. for J in 1 .. I-1 loop
- 55. Spider.Step;
- 56. end loop;
- 57. end if;
- 58.
- 59. end loop;
- 60. Spider.Quit;
- 61. end Spider\_Triangle;

61 lines: No errors

C3 Solutions

### 1. Distance\_With\_Errors Listing File

GNAT 3.13p (20000509) Copyright 1992-2000 Free Software Foundation, Inc.

Compiling: c:/docume~2/joeb/desktop/adatex~1/fk3-w95/distance\_with\_errors.adb (source file time stamp: 1998-09-13 23:11:36)

 1. WITH Ada.Text\_IO; 2. WITH Ada.Float\_Text\_IO; 3. PROCEDURE Distance\_with\_Errors IS 4. -------------------------------------------------------------- 5. --| Finds distance, given travel time and average speed 6. --| Author: Michael eldman, The George Washington University 7. --| Last Modified: June 1998 8. -------------------------------------------------------------- 9. HowLong : Natural; 10. HowFast : Float; 11. HowFar : Natural; 12. 13. BEGIN -- Distance\_with\_Errors 14. 15. -- prompt user for hours and average speed 16. Ada.Text\_IO.Put 17. (Item  $\Rightarrow$  "How long will you be driving (integer) ? "); 18. Ada.Float\_Text\_IO.Get (Item => HowLong); | >>> invalid parameter list in call (use -gnatf for details) 19. Ada.Text\_IO.Put 20. (Item => "At what speed (miles per hour, integer)?"); 21. Ada.Float\_Text\_IO.Get (Item => HowFast); 22. 23. -- compute distance driven 24. HowFast :=  $HowLong * HowFar;$  | >>> expected type "Standard.Float" >>> found type "Standard.Integer" 25. 26. -- display results 27. Ada.Text\_IO.Put (Item => "You will travel about "); 28. Ada.Float\_Text\_IO.Put (Item => HowFar); | >>> invalid parameter list in call (use -gnatf for details) >>> possible missing instantiation of Text\_IO.Integer\_IO 29. Ada.Text\_IO.Put (Item => " miles"); 30. Ada.Text\_IO.New\_Line; 31. 32. END Distance\_with\_Errors; 33. 33 lines: 5 errors

2. Distance\_With\_Errors with bug fixes

GNAT 3.13p (20000509) Copyright 1992-2000 Free Software Foundation, Inc.

Compiling: c:/docume~2/joeb/desktop/adatex~1/fk3-w95/distance\_with\_errors.adb (source file time stamp: 2003-09-10 10:41:38)

 1. WITH Ada.Text\_IO; 2. with Ada.Float\_Text\_Io; 3. with Ada.Integer\_Text\_IO; 4. PROCEDURE Distance\_with\_Errors IS 5. -------------------------------------------------------------- 6. --| Finds distance, given travel time and average speed 7. --| Author: Michael eldman, The George Washington University 8. --| Last Modified: June 1998 9. -------------------------------------------------------------- 10. HowLong : Natural; 11. HowFast : Float; 12. HowFar : Natural; 13. 14. BEGIN -- Distance\_with\_Errors 15. 16. -- prompt user for hours and average speed 17. Ada.Text\_IO.Put 18. (Item => "How long will you be driving (integer) ? "); 19. Ada.Integer\_Text\_IO.Get (Item => HowLong); 20. Ada.Text\_IO.Put 21. (Item => "At what speed (miles per hour, integer)?"); 22. Ada.Float\_Text\_IO.Get (Item => HowFast); 23. 24. -- compute distance driven 25. HowFar:= HowLong \* Integer(HowFast); 26. 27. -- display results 28. Ada.Text\_IO.Put (Item => "You will travel about "); 29. Ada.Integer\_Text\_IO.Put (Item => HowFar); 30. Ada.Text\_IO.Put (Item => " miles"); 31. Ada.Text\_IO.New\_Line; 32. 33. END Distance\_with\_Errors; 34.

34 lines: No errors

- 3. Write an algorithm to
	- a. Accept the weight of the user (in kilograms)
	- b. Compute the equivalent weight in pounds
	- c. Display "weight\_in\_kg"  $kg =$  "weight\_in\_pounds" lb

Where weight\_in\_kg is the entered value and weight\_in\_pounds is the computed value.

- 1. Prompt the user to enter his/her weight.
- 2. Read the user input.
- 3. Convert the weight from kilograms into pounds using the formula 1 Pound =  $0.453592$  kilograms

Weight in pounds = Weight in Kilograms  $/ 0.453592$ 

4. Display the output to the user in the weight\_in\_kg" kg = "weight\_in\_pounds" lb format.

### 4. Code listing of the implementation of the algorithm.

GNAT 3.13p (20000509) Copyright 1992-2000 Free Software Foundation, Inc.

Compiling: c:/docume~2/joeb/desktop/16070/concep~1/convert\_weight.adb (source file time stamp: 2003- 09-10 18:46:40)

 1. ---------------------------------------------------- 2. -- Program : To Convert the user weight in kilograms 3. -- into pounds. 4. -- Programmer : Joe B 5. -- Date Last Modified : 09/10/2003 6. ------------------------------------------------------ 7. 8. 9. with Ada.Text\_Io; 10. with Ada.Float\_Text\_Io; 11. 12. procedure Convert\_Weight is 13. 14. Weight\_In\_Kg, Weight\_In\_Lb : Float; 15. -- set the conversion factor to convert between kilograms and pounds 16. Conversion\_Factor : constant Float := 0.453592; 17. 18. begin -- Convert\_Weight 19. -- get user input 20. Ada.Text Io.Put(Item  $\Rightarrow$  "Please Enter Your Weight in Kilograms "); 21. Ada.Float\_Text\_Io.Get(Item  $\Rightarrow$  Weight\_In\_Kg); 22. Ada.Text\_Io.Skip\_Line; 23. 24. Ada.Text\_Io.New\_Line; 25. -- perform the conversion 26. Weight\_in\_lb := Weight\_in\_Kg / Conversion\_Factor; 27. 28. -- display the computed result to the user 29. Ada.Float\_Text\_Io.Put(Item => Weight\_In\_Kg, Fore => 4, Aft => 3, Exp => 0); 30. Ada.Text\_Io.Put(Item  $\Rightarrow$  " kg = "); 31. 32. Ada.Float\_Text\_Io.Put(Item => Weight\_In\_lb, Fore => 4, Aft => 3, Exp => 0); 33. Ada.Text\_Io.Put(Item  $\Rightarrow$  " lb"); 34. 35. end Convert\_Weight;

35 lines: No errors

C4 Solutions

1. Convert ' $2 + 3 = 5$ ' into ASCII

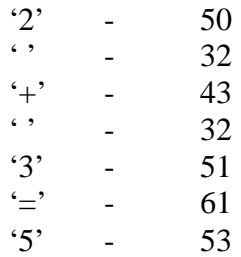

2. Convert the following binary numbers into hexadecimal.

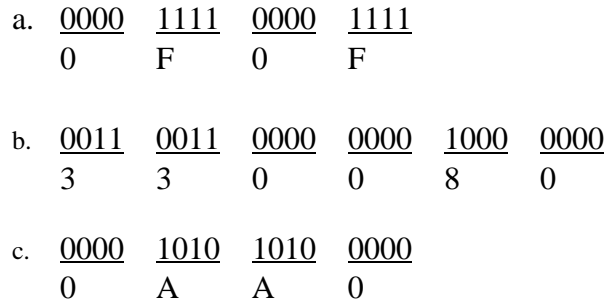